# My WiFi Service Router Configurator Keygen Full Version Free Download [Win/Mac]

# **Download**

### My WiFi Service Router Configurator Crack [Latest 2022]

Configure DD-WRT V19.07.12 to create a wireless hotspot using the global default configuration. My WiFi Service Hotspot Configuration Image: Use the available Settings/Firmware section to modify and customize the wireless router's firmware. Hotspot's settings are done through a file in the root of the filesystem (usually /etc/config.xml). You can modify them using the Kconfig settings in the /etc/config.xml file. Currently our tool supports two WiFi vendor firmware with another project is in development. CoovaAP - Classic Router Firmware - Version: 14.07.07 DD-WRT - Open Source Router Firmware - Version: 19.07.12 New WiFi Service hotspot is avaliable My WiFi Service Router Configurator Free Download - H2Radius Wizard 2.4.1.0 Free, open source, cross platform. Router auto configurator with optional mobile app for GUI. Tipo de aparelho Computador portátil Hardware Operação Android, iPhone, iPad (iOS), Windows Phone Requisitos This is an easy to use app for anyone wanting to set up a My WiFi hotspot. First, enter your credentials (login and password) and then select your router from the list. Then, create a hotspot and configure it with the available options.Longitudinal prediction of type A behavior and cardiovascular risk factors. A study was designed to evaluate the utility of the structured interview (SI) with respect to the prediction of cardiovascular risk factor progression over a 1-year interval. A sample of 292 participants was recruited from a general population study of cardiovascular risk. A wide range of risk factors was assessed including cardiovascular disease risk factors, symptoms of panic disorder, and DSM-IV anxiety diagnoses. At baseline and at 1 year, questionnaires were administered and the SI was completed. At baseline, more than 90% of the participants were classifiable as 'normal', 'suggestive of clinical anxiety', or 'clinically diagnosed anxious'. At 1 year, only 17% of the initially normal subjects were classified as 'anxious'. Of the participants classified as 'anxious', 91% remained classifiable over 1 year, even though

## My WiFi Service Router Configurator Activator

My WiFi Service Router Configurator Crack Free Download 4.2 has been released. Please visit My WiFi Service Router Configurator 4.2 is available as source code zip file for download. Please read and accept the license agreement. ------ Changes in version 4.2 ======== New features For wireless LAN connection feature: - New firmware file extraction feature to extract firmware from device (such as access point, etc) - Now supports wpa supplicant to connect wireless connection on android - Now supports to extract firmware from firefly. - Added firmware update support. - Now shows Linux version on configuration page. - Now shows Linux revision on configuration page. - Fixed other bugs. Improvements For information how to create wireless LAN connection, please visit to - Now supported AP guest name in wireless config page. - Auto-firmware extraction and connection feature now supported on linux firefly. - Now shows Linux file version on configuration page. - Configure WiFi to enable or disable wifi feature of the device. - Now supports to create wireless connection from Android device. - Fixed other bugs. Admin Functions Install the app to the device without using the app from google playstore. -> You can find the app installed by searching for "MyWiFiService" in the android market. Edit the config file (.conf file or.xml file) and upload the file via the app to your device. Removed the default gatepass and encrypass. If you installed the app to a different directory, please make the corresponding changes to the "conf.conf" file. Now you can change the app ID and package name after installing the app. If you already registered when creating the account, please edit the existing account settings. If you want to use the web service to create or modify settings, please make sure the password saved. 1.3.4: 2014-09-01 Bug fixes: - Fixed a bug of firmware update. - Fixed a bug of removing the default password. - Now it is possible to choose Wireless type, so you can use b7e8fdf5c8

#### My WiFi Service Router Configurator Crack Full Version [Latest] 2022

You are a paid user: My WiFi Service is a web application that enables you to manage a hotspot economically and without too much hassle. In the eventuality that you did not opt for the package that comes with an already configured router for your wireless network, you should know that there is another option to create the wireless hotspot. As the name suggests, My WiFi Service Router Configurator is an application designed to help you configure your device so that it is compatible with the aforementioned service. Quick installation and straightforward configuration You should know that you need to create a My WiFi Service account, as you cannot access the application without entering your credentials first. While the tool comes with a rugged wizard-like interface, it is clean, intuitive and it is unlikely that you can experience any troubles operating it. Functionalitywise, the tool is as simple as it gets, meaning that configuring your gadget entails following a couple of simple steps. Once you select your wireless router from the list, the application downloads the firmware automatically. Irrespective of the device and your Internet connection, the process does not take long. Afterwards, simply follow the instructions provided to create and configure your wireless hotspot. Works with routers compatible with OpenWRT or DD-WRT firmware The main window displays a list of the compatible routers along with the firmware and corresponding versions available. In case you cannot find your device in the list, then you can verify whether your device is supported by searching for it in the DD-WRT firmware in the database. It is important to note that the program only works with routers and Access Points that support RADIUS authentication and hence can hold their own Captive Portal, namely CoovaAP, DD-WRT and OpenWRT, just to name a few. A tool that helps you make the most out of My WiFi Service All in all, if you have a subscription with My WiFi Service and would like to create a wireless hotspot so you can connect other devices easily, then My WiFi Service Router Configurator can lend you a hand with downloading the latest firmware and the configuration script. my-wifiservice.com 18.25.11 My WiFi Service Overview: You are a paid user: My WiFi Service is a web application that enables you to manage a hotspot economically and without too much hassle. In the eventuality that you did not opt for the package that comes with an already configured router for your wireless network, you should know

#### What's New in the?

WiFi hotspots have experienced a steep growth in interest during recent years. However, the availability of similar tools in the community has made the cost of owning a router without a guest access feature drop to zero. My WiFi Service is an application designed to simplify the process of creating wireless hotspots even if you do not own a router with such a feature installed. Use the application to create a hotspot with a My WiFi Service account Cons: - Some routers/Dongles may require manual steps - It does not seem to support older versions (version 5.1) and higher of DD-WRT - You cannot select the APs for access points Pros: - Very easy to use: you do not even need to know to do anything - Compatible with almost all routers/APs - You can create the hotspot with a My WiFi Service account - (10.2.2.1 APs are supported by the router) Requirements: - USB Wi-Fi Dongle -USB Cable (this to connect your laptop to the router) - USB keyboard How to use the program to create hotspot 1. Connect the USB Wi-Fi dongle to your laptop and the keyboard. 2. Run My WiFi Service Router Configurator on your laptop (the machine must have a USB port) 3. Follow the instructions inside the tool to set your router up. 4. At the end of the setup, you will be able to access the page of the router, where you can change the settings (open port, username, password) 5. At the end of the configuration, if everything was successful, you will be able to access the router via the hotspot, as there will be a web address, namely, What is different with this method than the one that comes with a router? With the last method, you will need to create an account in a website. This is something that is not necessary. Even without an account, you can configure the router by following a couple of simple steps. And that's it. The router will start working as a hotspot and you will be able to access it from anywhere in the internet. How to use My Wi-Fi Service Router Configurator: Manual,

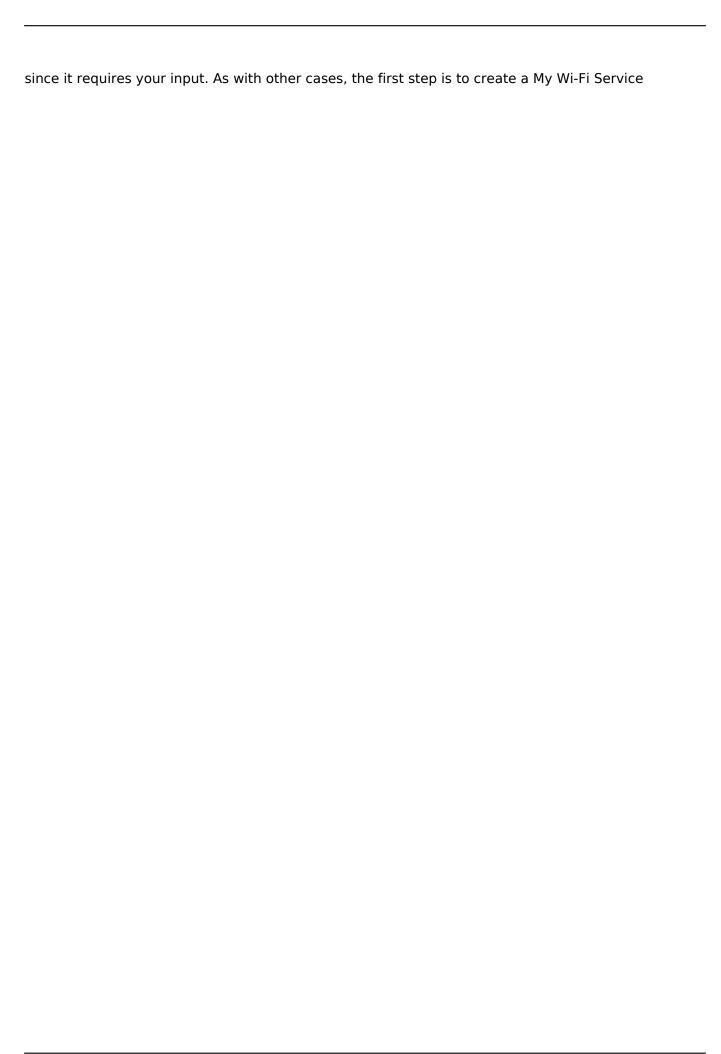

### **System Requirements For My WiFi Service Router Configurator:**

Minimum Specifications: OS: Windows XP SP2, Windows Vista SP1 Processor: Intel Pentium 4 Memory: 256MB RAM Graphics: Intel 855G/915G/945G/940G Hard Disk: 2GB free space Additional Specifications: Game: Gears of War 2 Game Language: English Additional Requirements: Release Date: 23/12/2008 Rated T (Teen): The rating of this game is Teen. The content is rated M for M

http://dichvuhoicuoi.com/alo-audio-cd-ripper-crack-3264bit/

https://wakelet.com/wake/8l1rlCBP9WnNhauK5fesV

https://fernrocklms.com/blog/index.php?entryid=4721

https://gentle-chamber-16045.herokuapp.com/Bible.pdf

https://platform.blocks.ase.ro/blog/index.php?entryid=7699

https://www.la-pam.nl/digital-image-magnifier-1-1-5-crack-april-2022/

https://concourse-pharmacy.com/2022/07/04/foo-gep-1-123-crack-with-full-keygen-free-download/

 $\underline{https://arlingtonliquorpackagestore.com/mechanics-of-materials-toolbox-for-maple-crack-}$ 

latest-2022/

https://www.hungryhowies.com/system/files/webform/folderjump.pdf

http://www.superlisten.dk/wp-

content/uploads/2022/07/Silver\_Technology\_Crack\_\_\_Free\_2022Latest.pdf

https://corporateegg.com/logocycler-crack-2022/

https://farmaciacortesi.it/sizeit-2022-new/

https://www.mrfoodis.de/wp-content/uploads/2022/07/Portable AudioPlayer.pdf

https://annesiret.com/employee-training-plan-and-record-access-database-templates-crack-download/

https://www.cameraitacina.com/en/system/files/webform/feedback/askfm-account-creator-bot.pdf https://firmv.radom.pl/advert/spytifv-4-5-4-crack-license-key/

https://www.beaches-lakesides.com/wp-content/uploads/2022/07/SFunKey Crack 2022.pdf

https://braingroom.com/blog/index.php?entryid=4229

http://orakprecast.net/35658.html

http://shoplidaire.fr/?p=158224